# **QGIS Application - Bug report #13896**

## **Incorrect encoding for Generic Action**

*2015-11-29 04:20 AM - dr -*

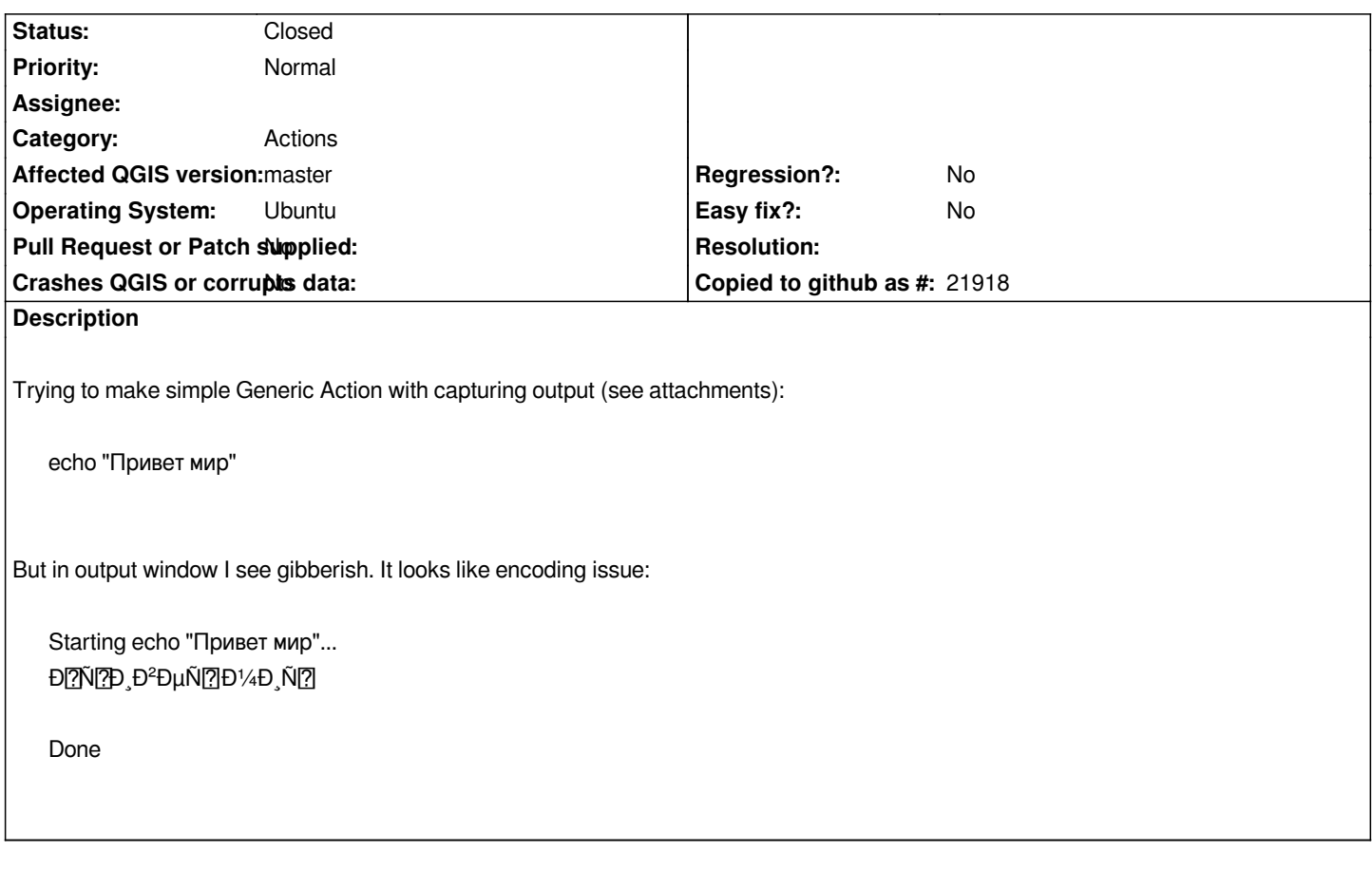

#### **Associated revisions**

**Revision 7fc88c26 - 2016-01-20 11:11 AM - Alexander Bruy**

*convert stdout and stderr to correct encoding (fix #13896)*

#### **Revision cb7d0fb4 - 2016-02-05 09:54 AM - Alexander Bruy**

*Merge pull request #2700 from alexbruy/actions-encoding*

*convert stdout and stderr from actions to correct encoding (fix #13896)*

#### **History**

### **#1 - 2015-11-29 04:45 AM - Giovanni Manghi**

*- Category set to Actions*

#### **#2 - 2016-02-05 12:54 AM - Alexander Bruy**

*- Status changed from Open to Closed*

*Fixed in changeset commit:"cb7d0fb4581d06b2db4745d6b8ad060eeb2ca5ab".*

#### **Files**

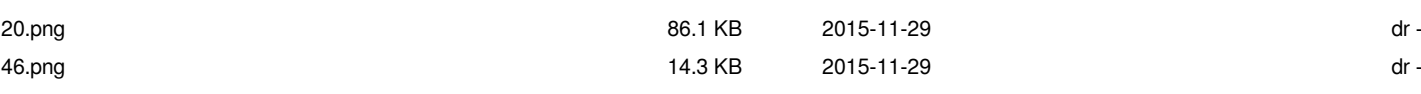